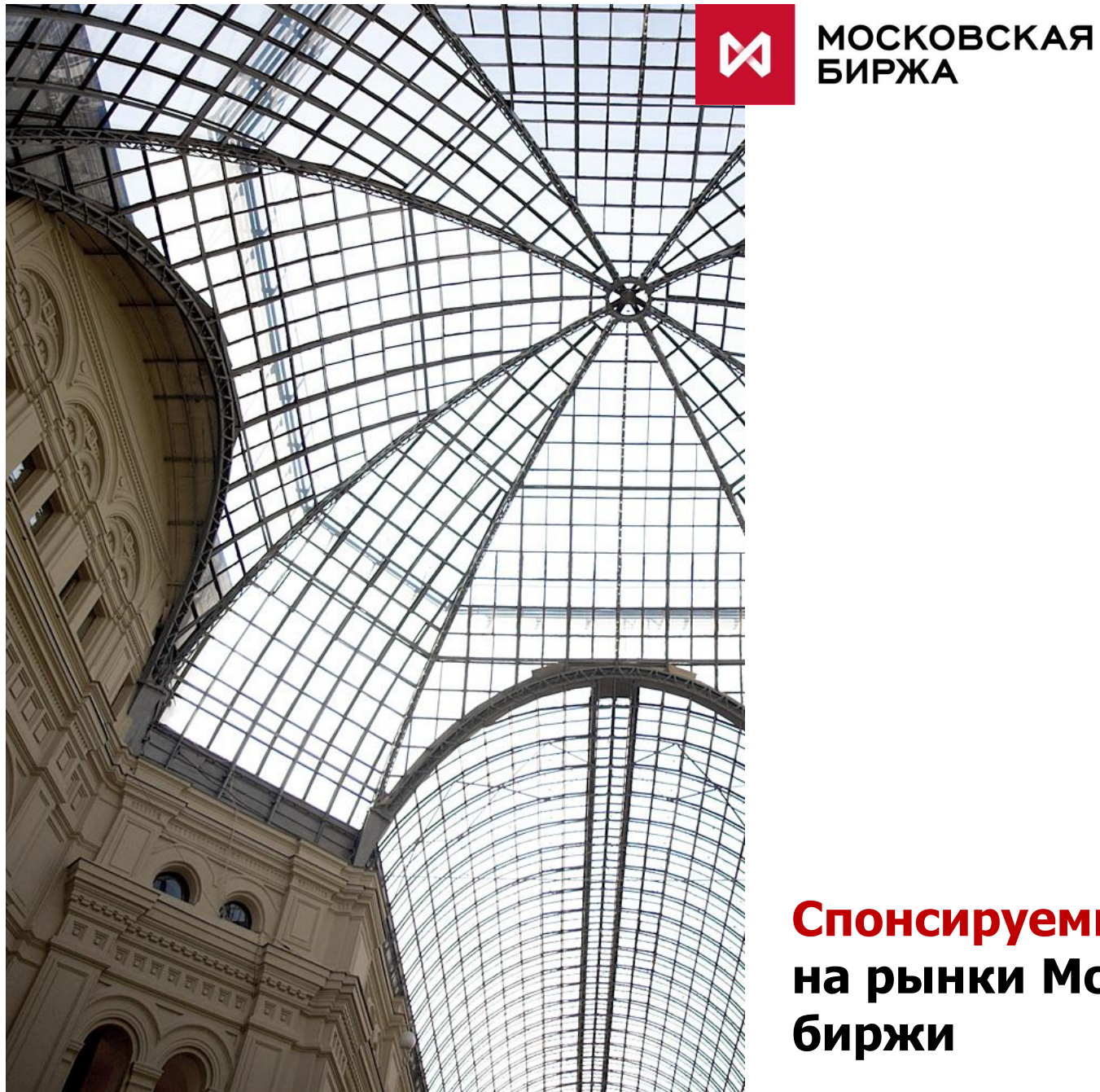

## **Спонсируемый доступ (SMA) на рынки Московской биржи**

6 февраля 2015 года вступило в силу Положение Банка России № 437-П «**О деятельности по проведению организованных торгов**». Положение позволило клиентам участников торгов напрямую подключаться к торговоклиринговой системе (ТКС) Биржи.

#### **Положение Банка России открывает возможности для предоставления спонсируемого доступа (Sponsored Market Access, SMA) к торгам на бирже.**

Участники торгов теперь могут предлагать данный сервис всем категориям инвесторов, от частных инвесторов до крупнейших международных хедж-фондов, HFT-трейдеров, «материнских» компаний российских юридических лиц (зарубежных банков) и пр.

Услуга спонсируемого доступа доступна на Валютном, Фондовом и Срочном рынках Московской биржи.

# **ПРЯМОЙ ДОСТУП (DMA)** VS СПОНСИРУЕМЫЙ ДОСТУП (SMA)

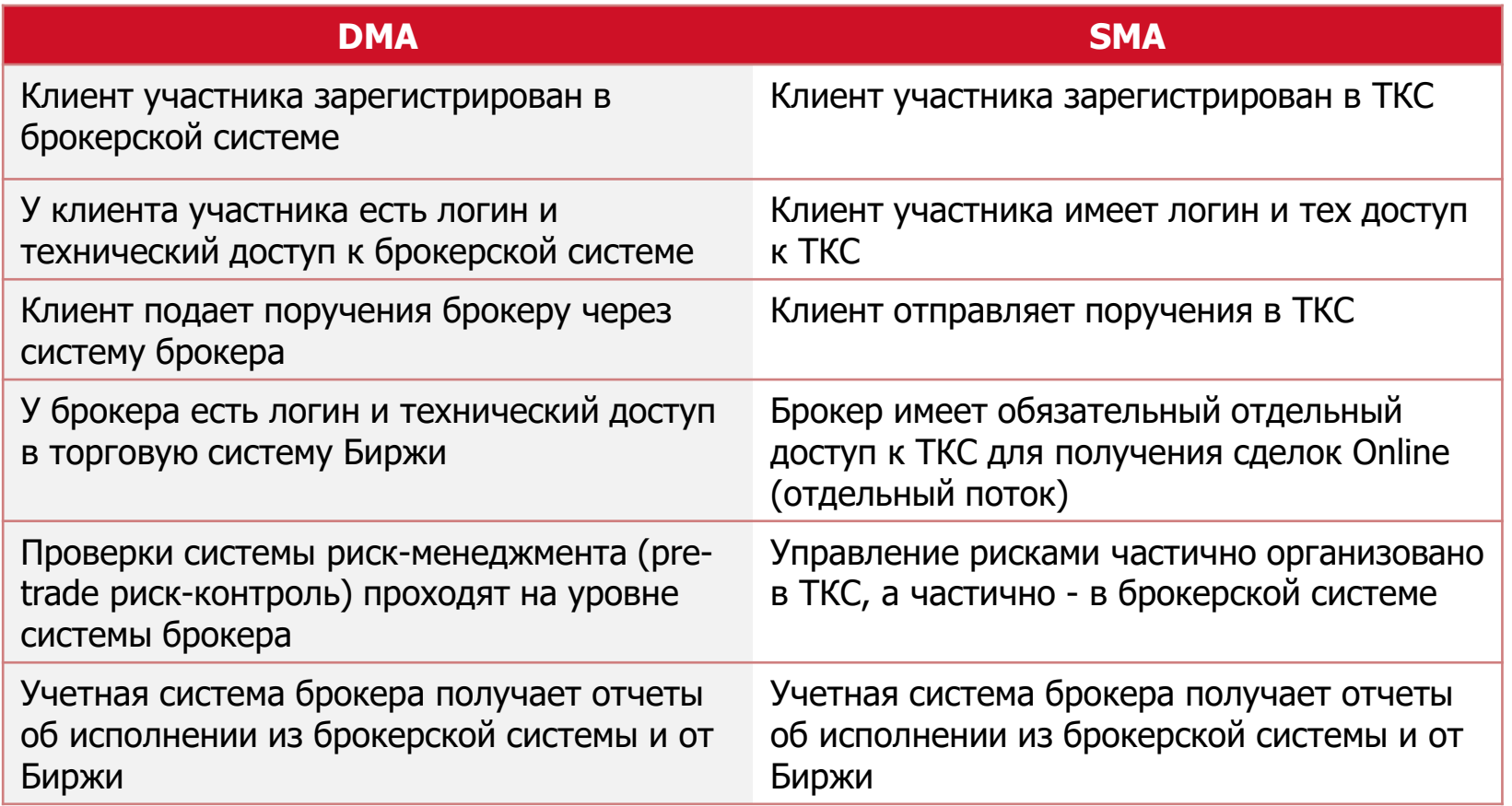

## **ПРЕИМУЩЕСТВА СЕРВИСА ДЛЯ** ПОЛЬЗОВАТЕЛЕЙ

- ✓ Конечные клиенты (в том числе нерезиденты) могут подключаться **напрямую** к ТКС Московской Биржи
- ✓ Впервые нерезиденты могут использовать прямые подключения к ТКС с **минимальной задержкой доступа** благодаря отсутствию необходимости в инфраструктуре брокера
- ✓ Брокеры получают дополнительные инструменты по управлению рисками своих клиентов, в том числе 'fat finger' проверки

## **АРХИТЕКТУРА** ПОДКЛЮЧЕНИЯ

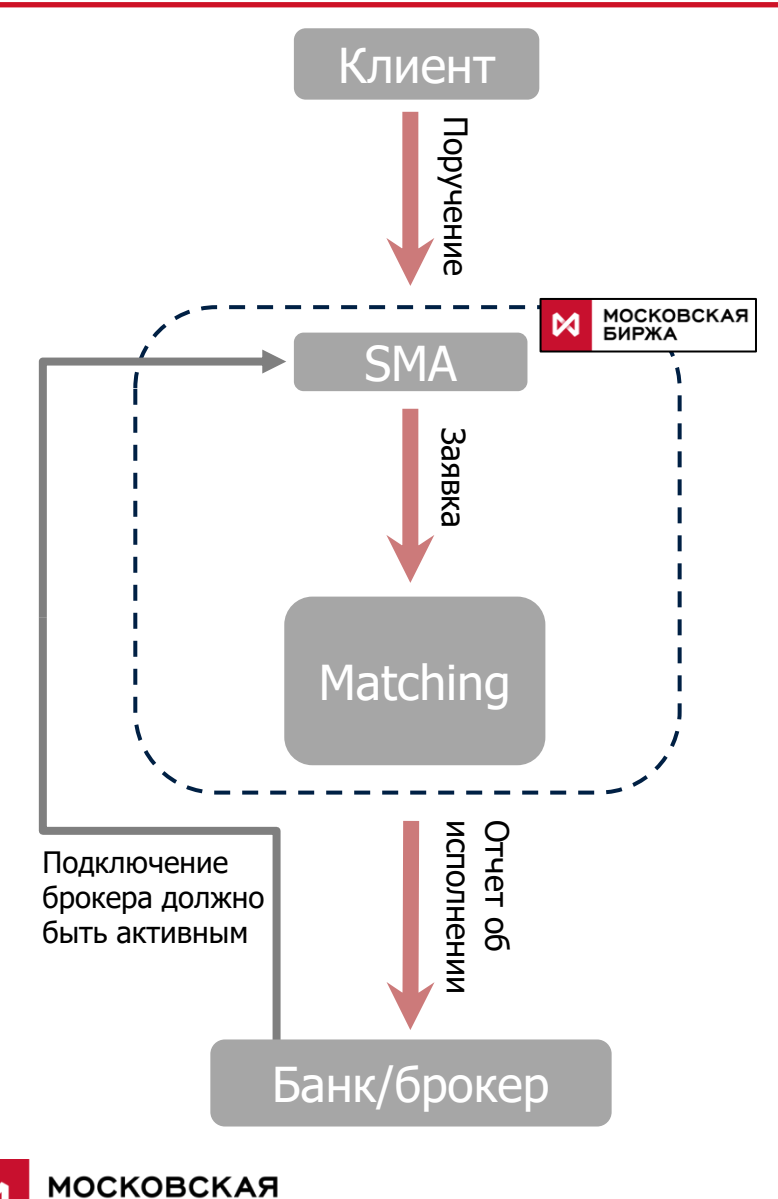

**БИРЖА** 

#### **SMA Спонсируемый доступ –это прямое техническое подключение к инфраструктуре Биржи.**

- Подключение спонсируемого клиента осуществляется по заявлению Брокера,
- Доступ к ТКС Клиенту Участника предоставляется путем выделения персонального идентификатора (SMA\_ID) для зарегистрированного клиента,
- Клиент может подавать поручения Участнику торгов ("спонсирующей" фирме) для исполнения на рынке путем постановки заявок напрямую в ТКС под контролем и ответственностью Брокера,
- Биржа предоставляет участникам торгов дополнительные инструменты по управлению рисками для контроля потока заявок клиентов,
- Клиент может использовать прямые подключения к ТКС с минимальной задержкой доступа (колокация, ConnectME),
- Для SMA подключения доступна вся функциональность и протоколы: API, FIX/FAST, биржевые терминалы\*.

\* Существуют ограничения для некоторых схем подключений

### **Cancel on disconnect**

**Cancel On Disconnect** обеспечивает автоматическое снятие заявок по поручениям Клиентов (SMA\_ID) при достижении временного порога неактивности, отключении или потере Клиентского соединения с ТКС.

### **Cancel on drop-copy disconnect**

**Cancel On Drop-Copy Disconnect** обеспечивает автоматическое снятие заявок Клиентов (SMA\_ID) при достижении временного порога неактивности, отключении или потере Брокерского соединения (MASTER\_ID) с Торговой системой. Поручения от SMA\_ID принимаются только при наличии активного соединения MASTER\_ID.

### **Pre-trade контроль**

**Pre-trade контроль** дает участнику торгов дополнительные возможности по управлению рисками своих клиентов, в том числе 'fat finger' проверки.

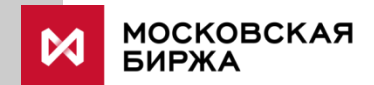

### **Получение SMA\_ID**

Участник Торгов подает заявление в Клиентский центр Биржи на получение Идентификатора для подключения Клиента по Спонсируемому доступу. В заявлении он указывает код зарегистрированного Клиента, Расчетный код и идентификатор спонсирующего участника торгов, используемый при подаче заявок (MASTER\_ID). Также в данном заявлении участник торгов может включить для Клиента автоматическое снятие заявок при неактивности MASTER-ID (Cancel On Drop-Copy Disconnect) и возможность использования функции Cancel on Disconnect .

### **Описание процесса**

Клиент подключается к серверу доступа торговой системы, используя SMA\_ID. Клиент отправляет в ТКС поручения, подписанные SMA\_ID.

При получении поручения ТКС выполняет:

- базовые проверки и проверки лимита, установленного Брокером,
- проверку наличие активного соединения MASTER\_ID (используется механизм аналогичный Cancel On Disconnect).

Поручение, прошедшее все проверки, подписывается MASTER\_ID (в поле ASP) и выставляется в виде заявки в Торговую систему.

## **ДЕТАЛИ** ПОДКЛЮЧЕНИЯ

#### **Подключение**

SMA\_ID выдается участнику торгов

- Каждому SMA\_ID может соответствовать 2 MASTER\_ID
- Для одного клиента можно получить несколько SMA\_ID

#### **Доступные каналы подключения**

Могут быть любые – SMA реализовано на уровне торговой системы

#### **ПО/Сервисы**

- FIX для транзакции
- FAST для Market Data
- Торговый Терминал
- Отчеты, веб сервисы, УФШ, мобильные приложение, и т.д.

#### **Контроль риска**

- Cancel On Disconnect
- Cancel On Drop-Copy disconnect
- Fat Finger Checks + текущая система управления рисками

### **Требования к ПО брокера**

Для подключений брокера (MASTER\_ID) через Cgate необходимо реализовать отправку HeartBeat в случае транзакционной неактивности

### **Требования к ПО клиента**

В случае включения опции Cancel On Disconnect для подключений необходимо реализовать отправку **HeartBeat** 

**МОСКОВСКАЯ** БИРЖА

## **ФУНКЦИОНАЛ** KILL SWITCH

- ➢ Команда может использоваться для активации/деактивации как SMA логинов, так и для обычных логинов.
- ➢ Параметры транзакции:
	- 1. Логин
	- 2. Activate: Y/N
	- 3. CancelOrders: Y/N
- $\triangleright$  Если Activate = «Y», торговые операции разрешены. Если Activate = «N», торговые операции запрещены. В случае, если логин деактивирован, торговые транзакции не принимаются, система выдает код ошибки.
- ➢ Деактивация логина сохраняется до конца торговой сессии и будет восстанавливаться при рестартах системы торгов в технологических перерывов.
- $\triangleright$  Если при деактивации (Activate= N), CancelOrders = «Y», система торгов снимет заявки, выставленные от заданного логина.

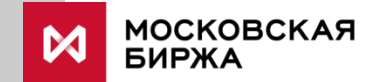

## **PRE-TRADE** ПРОВЕРКИ

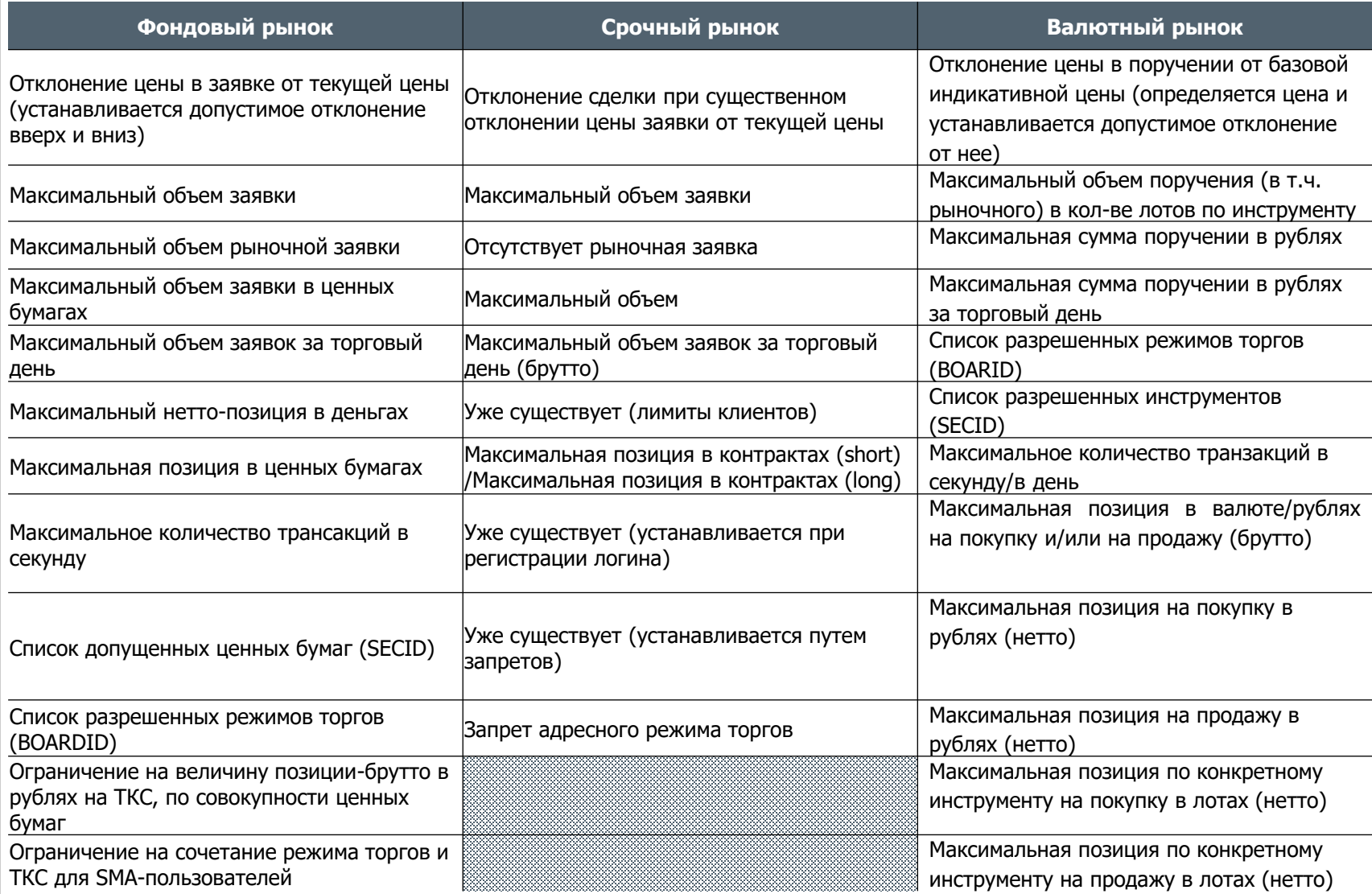

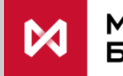